# Section 2: Lecture 5

# Introduction

- Memory Allocation
- Arrays with in the class
- Static Data Members
- Friend Functions

# $C<sub>has</sub>$ <sup>2</sup> and *c* implementation

```
int number;
float cost;
public :
void getdata();
void putdata()
{
cout<<"number:"<<number<<"\n;
 cout<<"cost:"<<cost<<"\n;
}
};
void item::getdata(int a,float b)
{number=a;
cost=b;
}
```
void main() { Item x;

cout < "object x" < < \n; x.getdata(100,299.95); x.putdata(); item y;

cout $\le$ cobject y" $\le$ \n; y.getdata(200,175.50); y.putdata(); }

**Output:-object x number:100 cost:299.95**

> **object y number:200 cost:175.5**

# Private member fuction

int m;

{

void read(void); public: void update(void); void write (void); };

object cannot access private member

void sample ::update(void)

{

}

read();  $//$ simple call ; no object used

# Array within a class

```
const int size=10;
class array
\{int a [size]; //a is int type array
  public:
  void setval(void);
  void display(void);
};
```
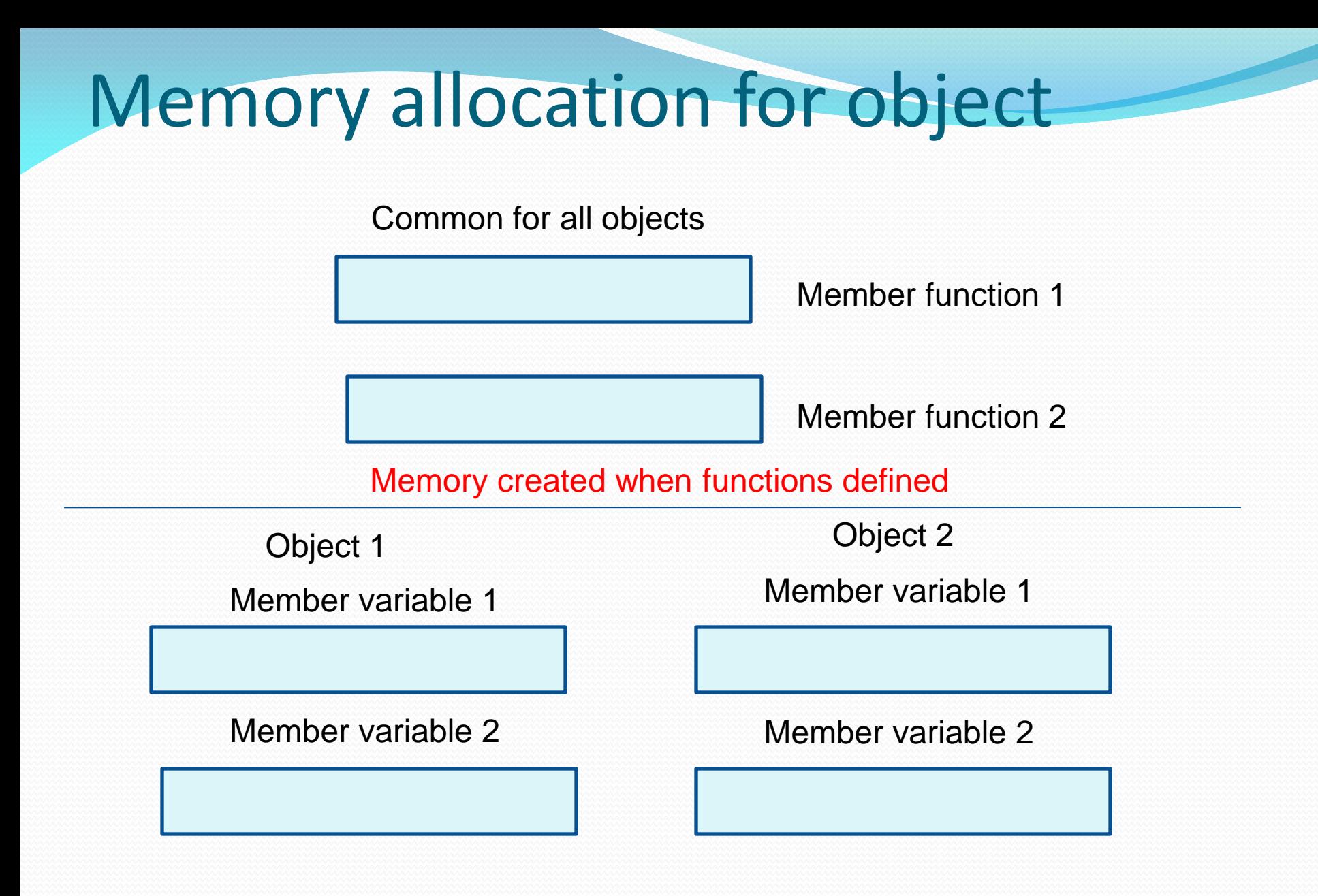

Memory created when object defined

#### **Fig: Object of memory**

# Static data members

Special properties:

- 1. It is initialized to 0 when the first object of its class is created.
- 2. Only one copy of that member is created for the entire class and is shared by all the objects of that class ,no matter how many objects are created.
- 3. It is visible only within the class ,but its lifetime is the entire program.

# Static Data Member

{ static int count; int number;

```
public:
void getdata(int a)
{
number=a;
count++;
}
void getcount(void)
{cout<<"count: ";
\text{cout} \ll \text{count} \ll \text{m};
};
int item::count; //defination of static 
                     member
```
void main() { Item a,b,c; a.getcount(); b.getcount(); c.getcount();

a.getdata(100); b.getdata(200); c.getdata(300); Cout<<"after reading data"; a.getcount(); b.getcount(); c.getcount(); }

## Sharing of a static data member

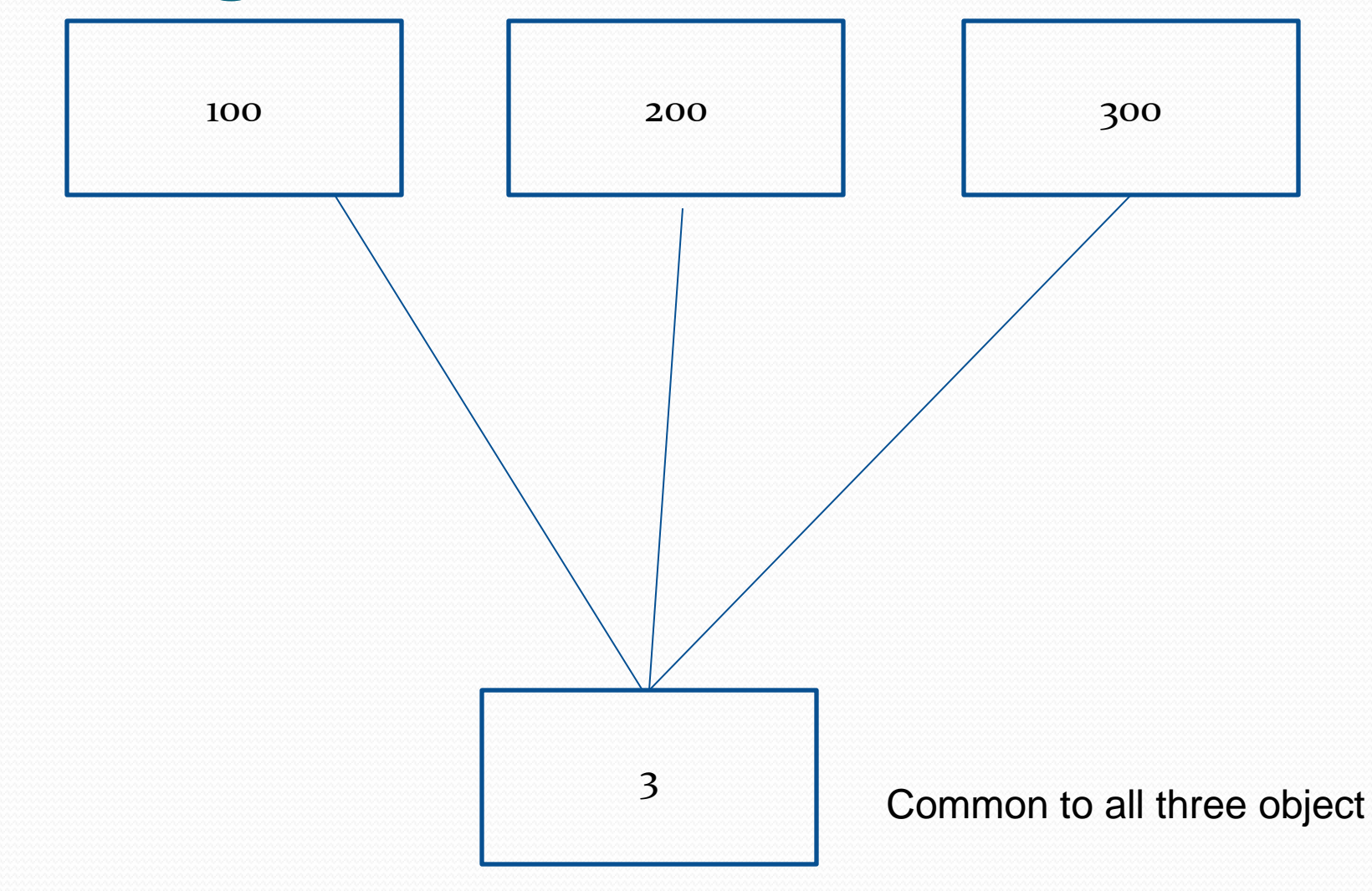

# Static Member Function

Properties:-

- 1 a static function can have access to only static members (function and variables) declared in the same class.
- 2 a static member function can be called using the class name (instead of its objects)

As follows:

class-name::function-name;

# class test Static Member Function

{ int code static int count; public: void setcode(void) {  $code=++count;\}$ void showcode(void){ cout<<"\time{object number:"<<code<<"\n";} static void showcount(void){  $\text{cout}<< \text{cout}<< \text{cout}<< \text{m}$ "; };

void main() test t1,t2; t1.setcode(); t1.setcode();

test::showcount(); test t3; t3.testcode(); test::showcount(); t1.showcode(); t2.showcode(); t3.showcode(); } Out put-Count:2 Count:3 Object number:1 Object number:2 Object number:3

#### **Passing Object**

#include<iostream.h> class Complex

float real, imag; public: void getdata(); void putdata(); void sum (Complex A, Complex B); 11 void Complex : : getdata() cout<<"enter real part:";  $cin$   $\ge$ real: cout<<"enter imaginary part:"; cin>>imag;

```
void Complex : : putdata()
if (imag \geq 0cout<<real<<"+"<<imag<<"i";
else
cout<<real<<imag<<"i";
```
void complex : : sum ( Complex A, Complex B)

 $real = A.read + B.read;$  $image = A$ . imag + B. imag;

void main()

Complex X, Y, Z;  $X.getdata()$ ;  $Y.getdata()$ ;  $Z.sum(X, Y);$ Z.putdata();

 $12 + 14i$ 

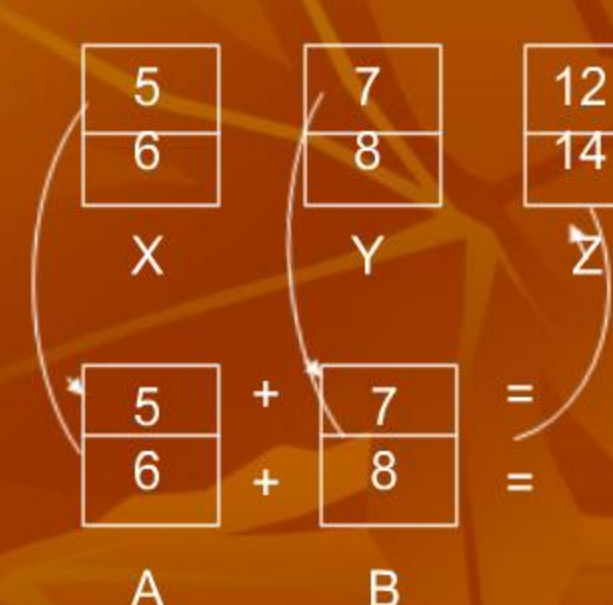

# **Returning Object**

#include<iostream.h> class Complex float real, imag; public: void getdata(); void putdata(); Complex sum (Complex B); ł. void Complex : : getdata() cout<<"enter real part:";  $cin$   $>$ real: cout<<"enter imaginary part:"; cin>>imag; void Complex : : putdata() if  $(imag \geq 0$ cout<<real<<"+"<<imag<<"i"; else cout<<real<<imag<<"i";

Complex Complex : : sum (Complex B)

Complex temp;  $temp.read=real + B.read;$ temp.imag= imag + B.imag; return temp;

void main () Complex X, Y, Z; X.Getdata(); Y. getdata();  $Z = X$ .sum  $(Y)$ ; Z.putdata();

# **Returning Object**

#include<iostream.h> class Complex float real, imag; public: void getdata(); void putdata(); Complex sum (Complex B); 壮 void Complex : : getdata() cout<<"enter real part:"; cin>>real; cout<<"enter imaginary part:";  $cin \geq \geq \leq$ 

void Complex: : putdata()

if  $(imag \geq 0$ cout<<real<<"+"<<imag<<"i"; else cout<<real<<imag<<"i";

Complex Complex : : sum (Complex B)

5

6

X

Complex temp;  $temp.read=real + B.read;$  $temp.$  imag= imag + B. imag; return temp;

void main () Complex X, Y, Z; X.Getdata(); Y. getdata();  $Z = X$ .sum  $(Y)$ ;  $Z.$ putdata $()$ ;

 $12 + 14i$ 

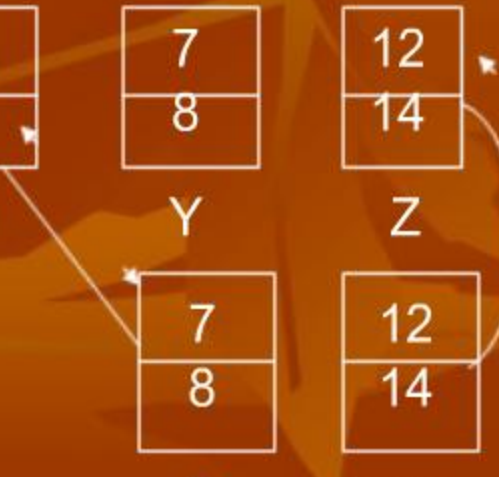

R

tamn

### A member function of one class can be friend of Class<sub>Rother</sub> class

…

Int fun1();  $//$ member function of x

 $\ldots$ .

};

{

…

Class y {

…..

… }

 $...$ 

Friend int x::fun1();  $//fun()$  of x is friend of y